1

1

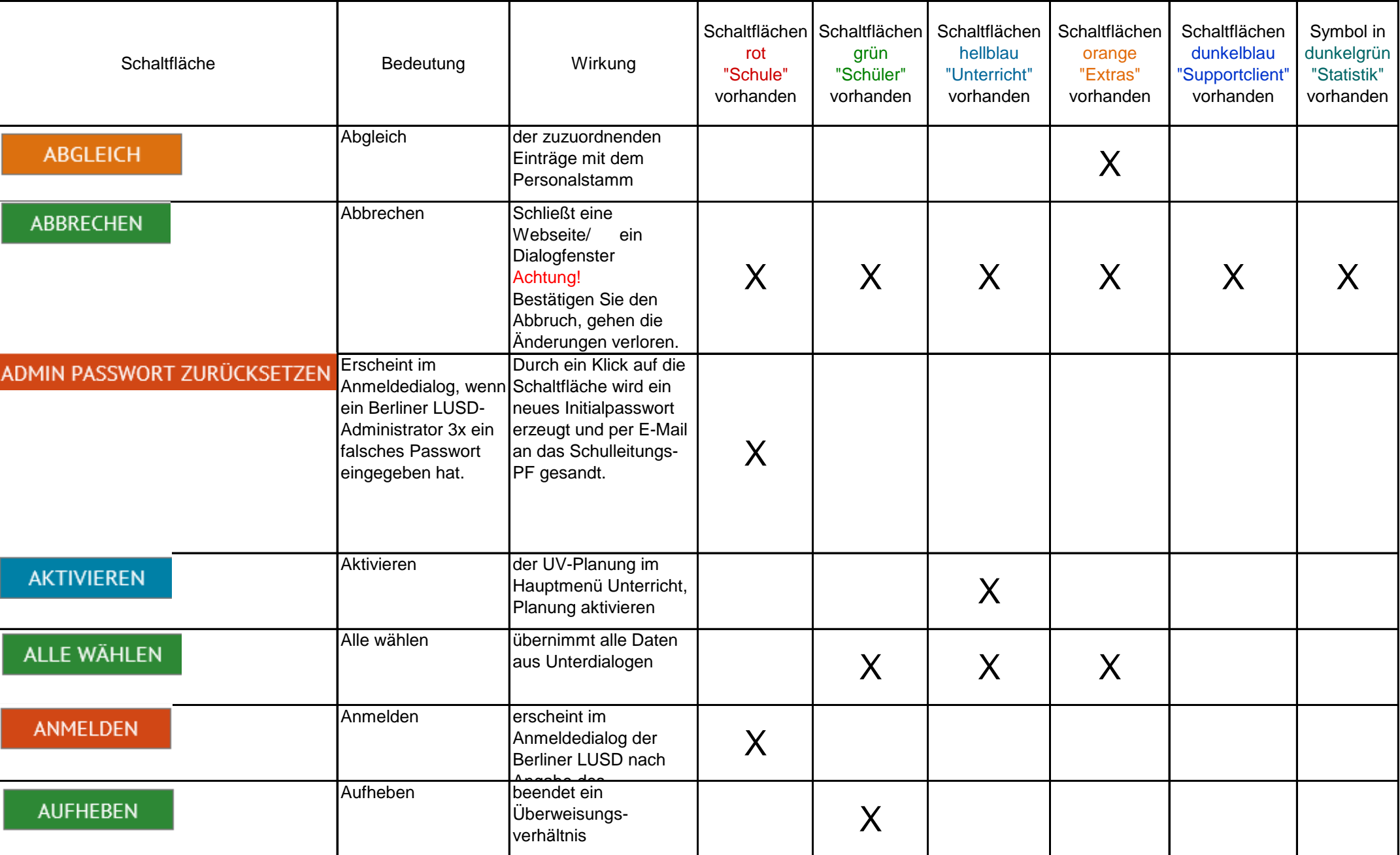

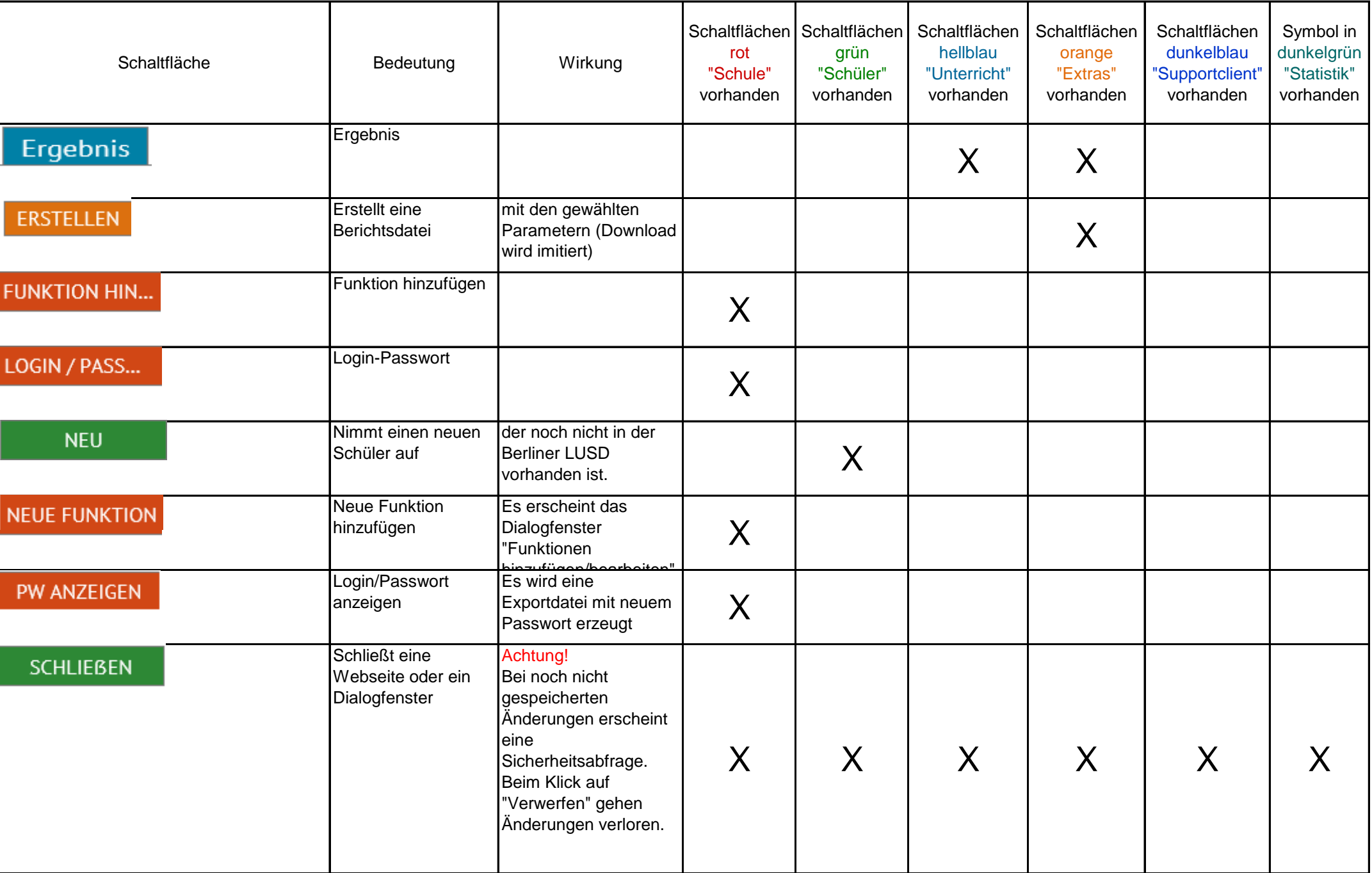

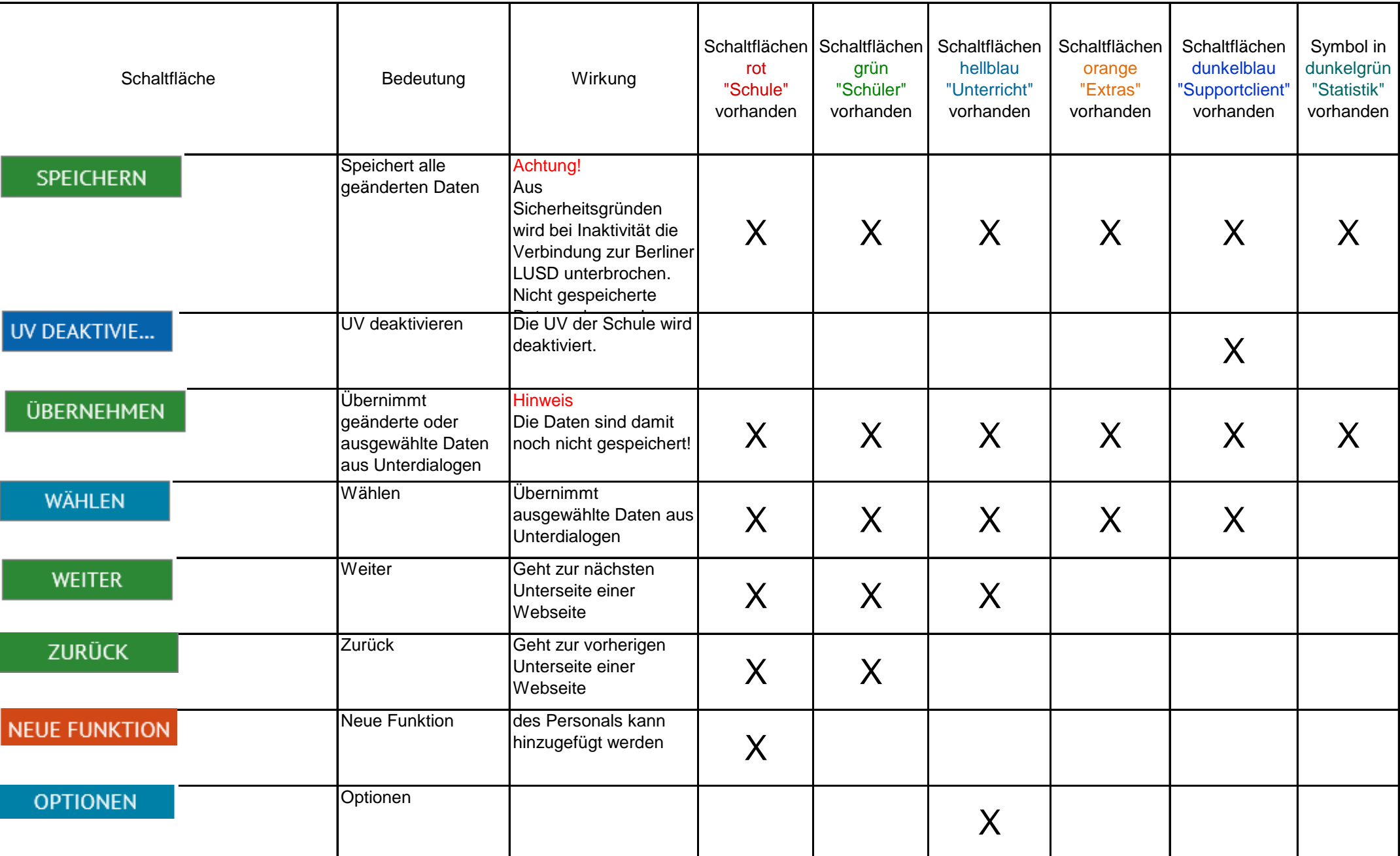

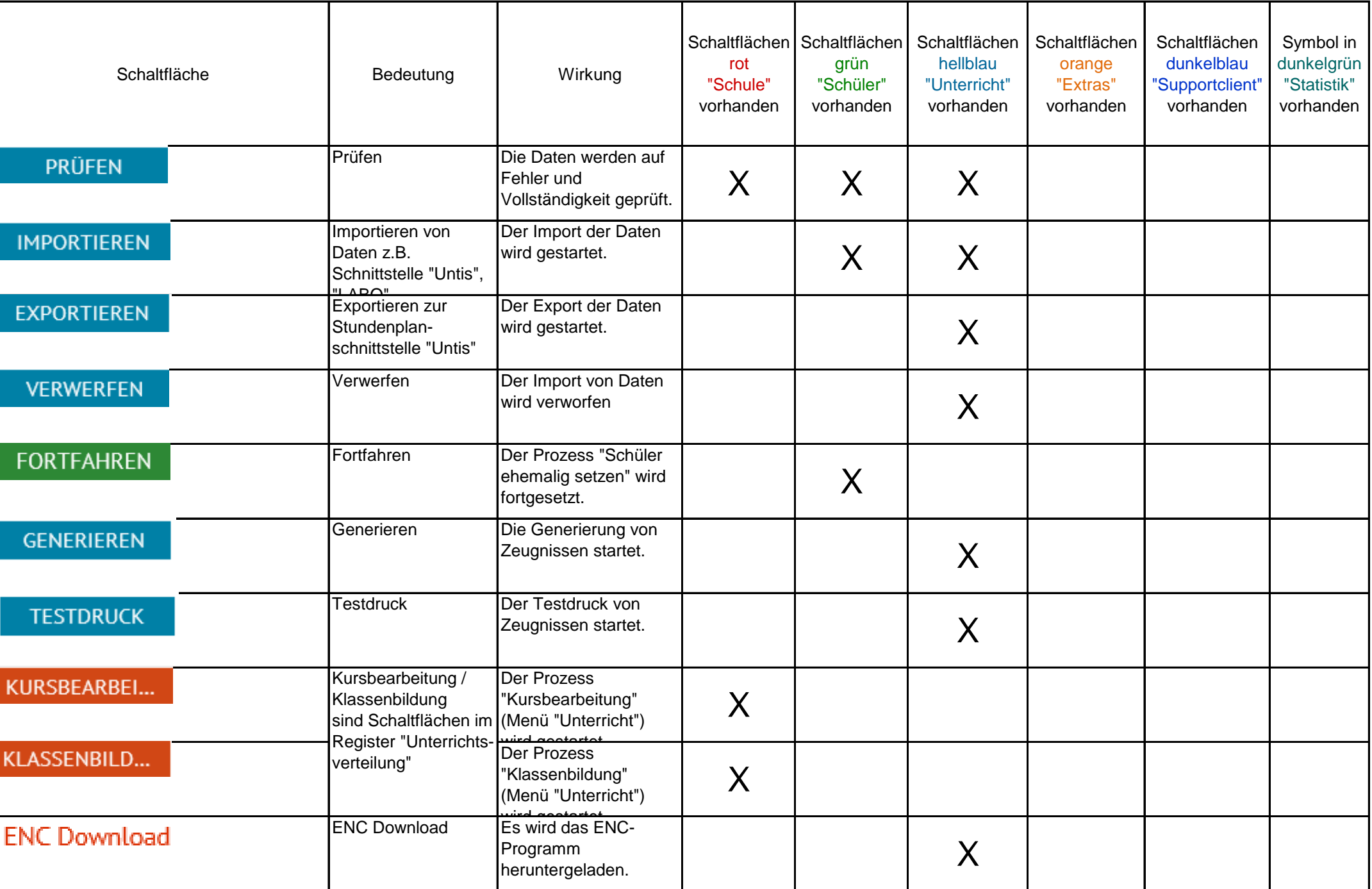

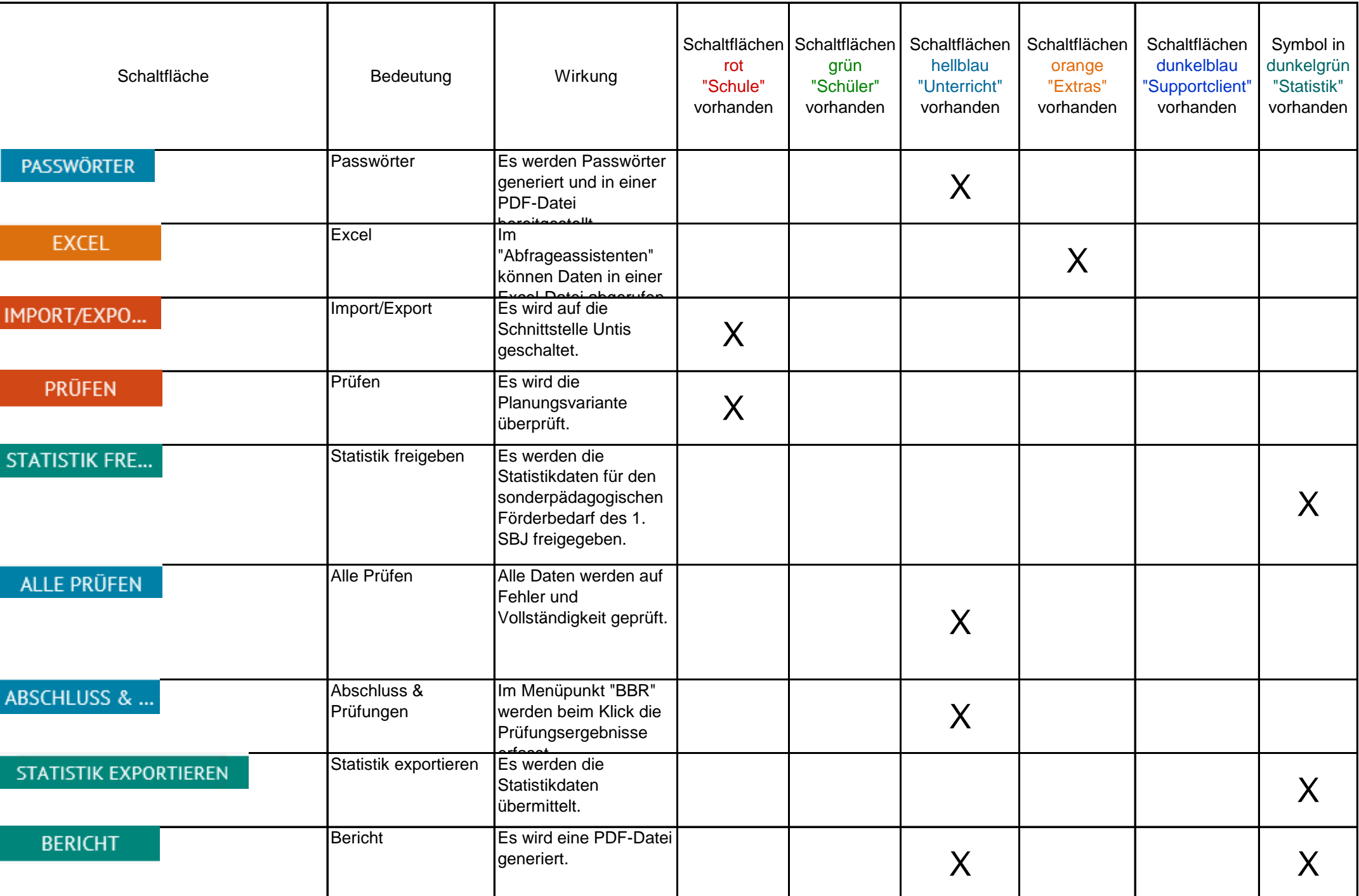

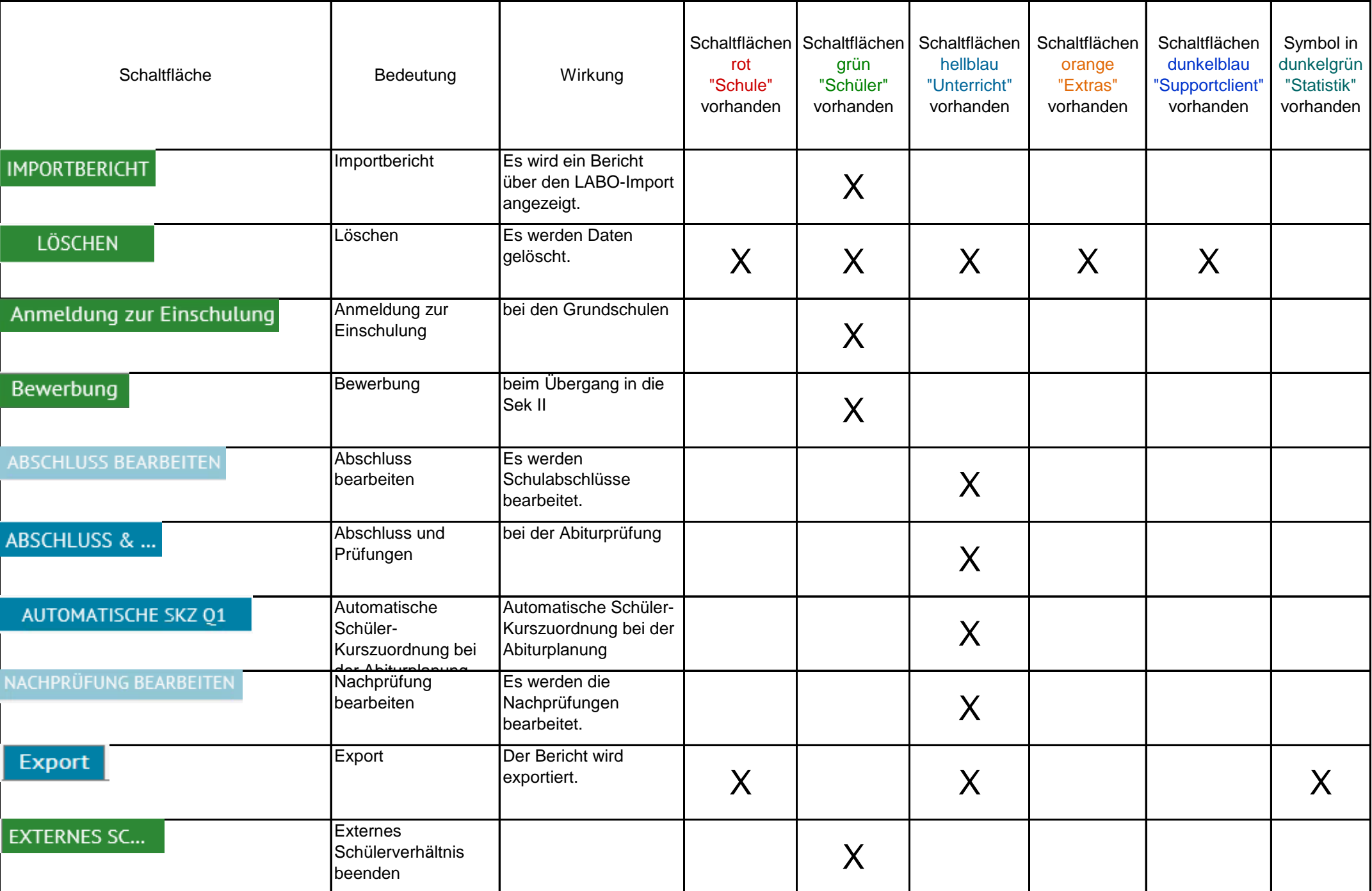

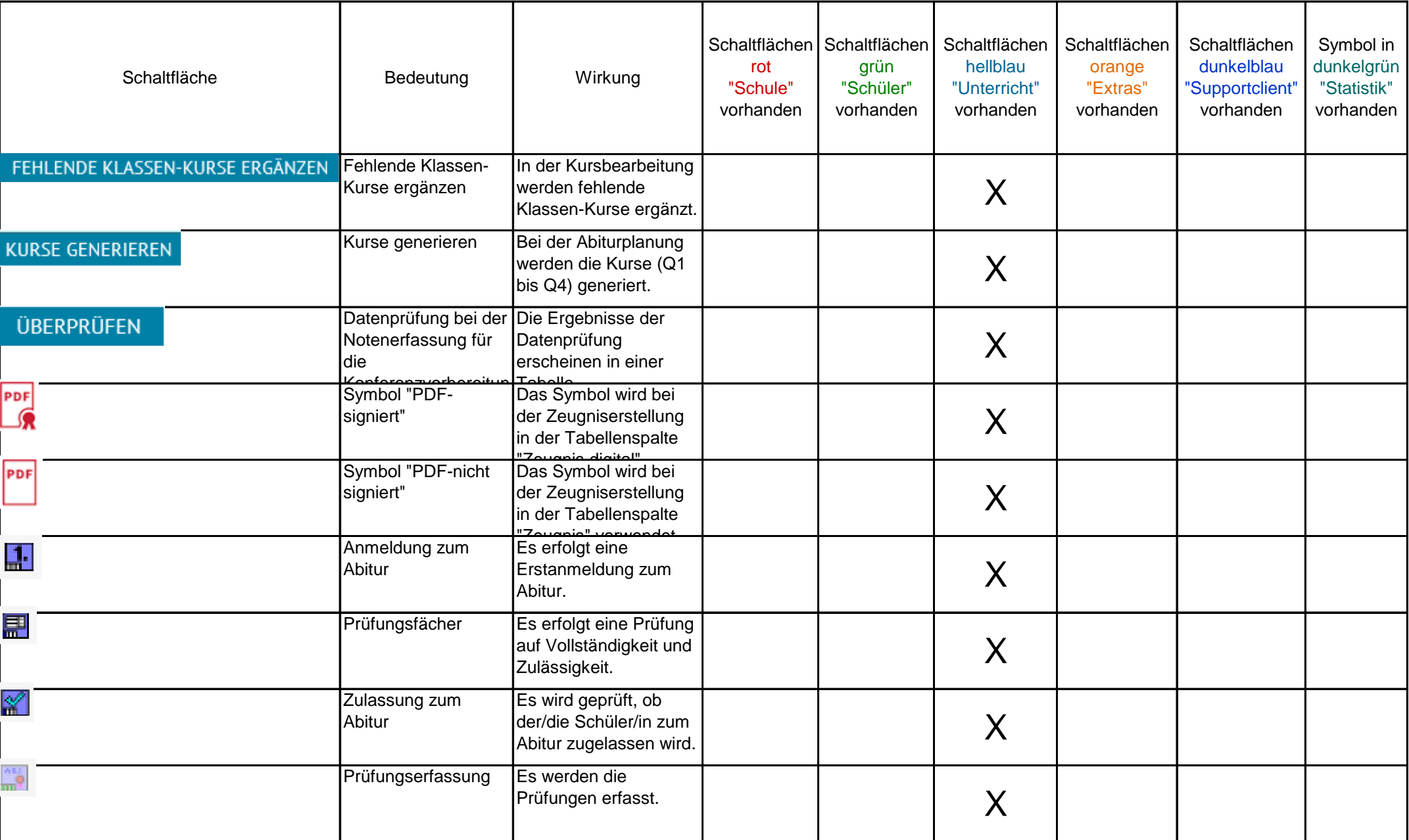

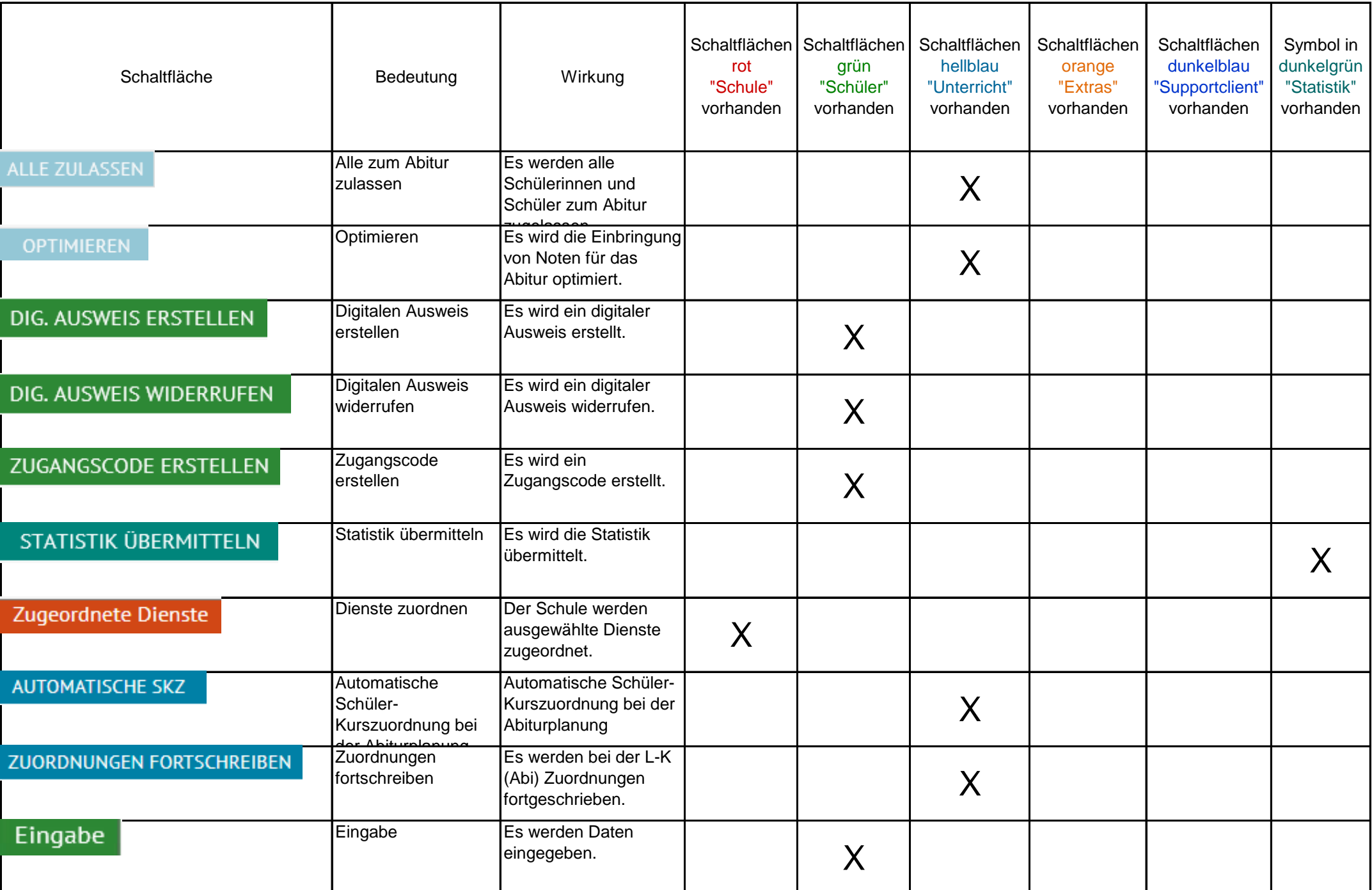